**Introduction to** Scientific Programming for GPGPU with CUDA

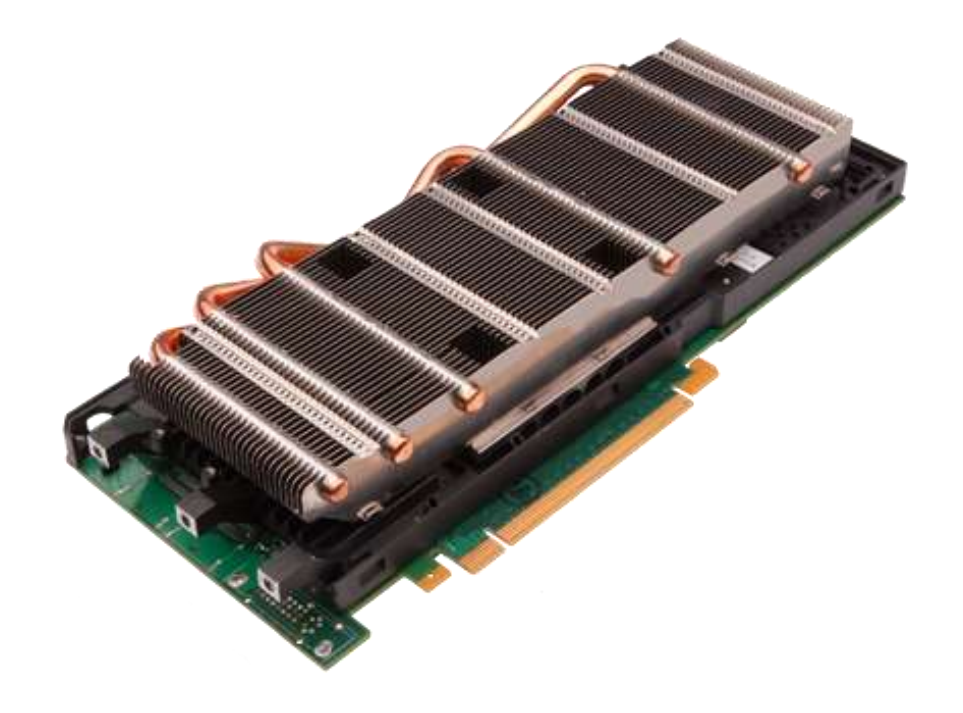

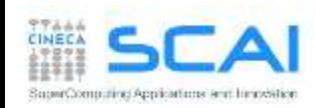

# Rights & Credits

These slides are CINECA 2014 and are released under the Attribution-NonCommercial-NoDerivs(CC BY-NC-ND) Creative Commons license, version 3.0.

Uses not allowed by the above license need explicit, written permission from the copyright owner. For more information see:

<http://creativecommons.org/licenses/by-nc-nd/3.0/>

Slides and examples were authored by:

Isabella Baccarelli, Luca Ferraro, Sergio Orlandini

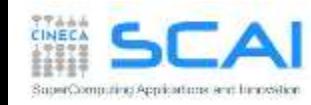

# A General-Purpose Parallel Computing Architecture

Compute Unified Device Architecture (NVIDIA 2007)

- a general purpose parallel computing platform and programming model that easy GPU programming, which provides:
	- a new hierarchical multi-threaded programming paradigm
	- a new architecture instruction set called PTX (Parallel Thread eXecution)
	- a small set of extensions to higher level programming language to express thread parallelism into the new PTX instruction set
	- a developer toolkit to compile, debug, profile programs and run them easily in a heterogeneous systems

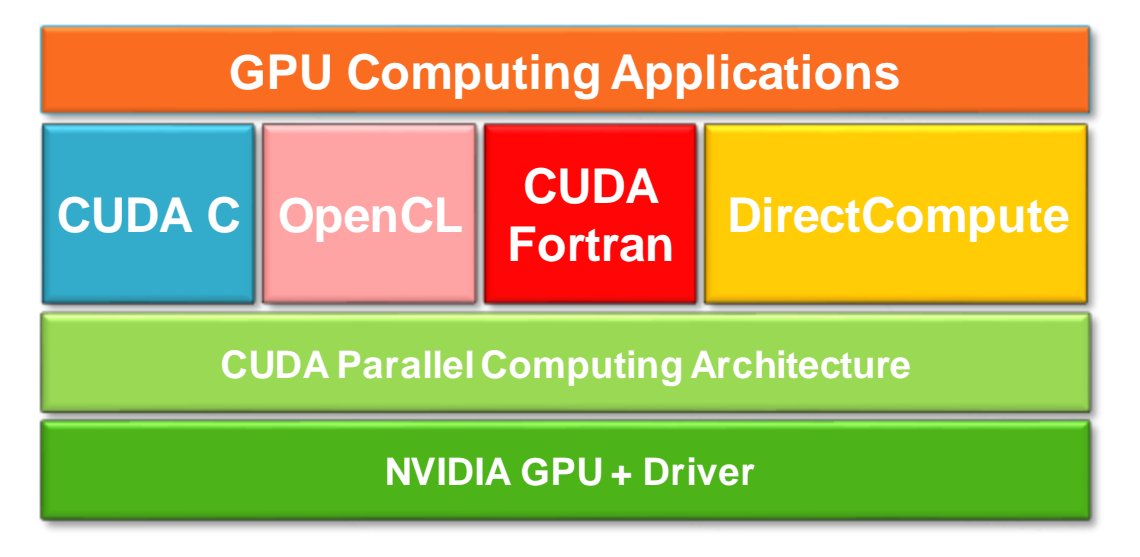

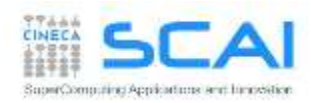

#### A simple CUDA port

...

}

```
int main(int argc, char *argv[]) {
  int i; 
  const int N = 1000;
  double u[N], v[N], z[N];
  initVector (u, N, 1.0);
  initVector (v, N, 2.0);
  initVector (z, N, 0.0);
 printVector (u, N);
 printVector (v, N);
 1/7 = u + vfor (i=0; i\le N; i++)z[i] = u[i] + v[i];printVector (z, N);
  return 0;
}
```
SuperComputing Applications and function

```
__global__
void gpuVectAdd( const double *u, 
  const double *v, double *z)
{ // use GPU thread id as index
   i = threadIdx.x;
  z[i] = u[i] + v[i];
}
int main(int argc, char *argv[]) {
  ...
 1/2 = u + v{
    // run on GPU using 
    // 1 block of N threads in 1D
   gpuVectAdd <<<1,N>>> (u, v, z);
  }
```
# CUDA Kernels

- A CUDA kernel function is defined using the **\_\_global\_\_** declaration
- when a CUDA kernel is call, it will be exectued N times in parallel by N different CUDA threads on the device
- the number of CUDA threads that execute that kernel is specified using a new syntax, called **execution configuration** cudaKernelFunction **<<<...>>>** (function arguments)
- each thread has a unique thread ID
	- the thread ID is accessible within the CUDA kernel scope through the built-in **threadIdx** variable
	- the built-in variables **threadIdx** are a 3-component vector
		- use .x, .y, .z to access its components

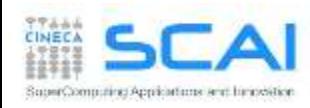

# CUDA Threads, Blocks, Grid

- threads are organized into block of threads
	- blocks can be 1D, 2D, 3D sized in threads
- blocks are organized into a grid of blocks
	- each block of thread will be executed independently
		- no assumtion is made on which block is executed first
- each block has a unique block ID
	- the block ID is accessible within the CUDA kernel through the built-in **blockIdx** variable
- The built-in variable **blockIdx** is a 3-component vector
	- use .x, .y, .z to access its components

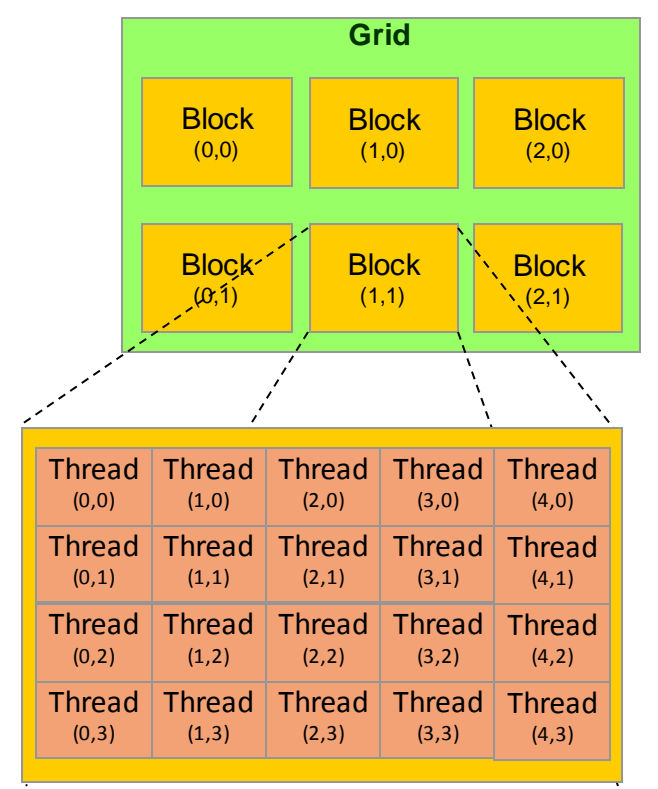

threadIdx:

thread coordinates inside a block

blockIdx:

block coordinates inside the grid

#### blockDim:

block dimensions in thread units

gridDim: grid dimensions in block units

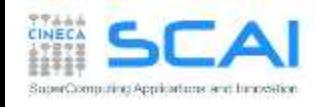

#### Simple 1D CUDA vector add

```
__global__
void gpuVectAdd( int N, const double *u, const double *u, double *z)
{ 
   // use GPU thread id as index
   index = blockIdx.x * blockDim.x + threadIdx.x;
   // check out of border access
   if ( index \langle N \rangle {
      z[index] = u[index] + v[index];
   }
}
int main(int argc, char *argv[]) {
  ...
  // use 1D block threads
  dim3 blockSize = 512;
  // use 1D grid blocks
  dim3 gridSize = (N + blockSize-1) / blockSize.x;
  gpuVectAdd <<< gridSize, blockSize >>> (N, u, v, z);
  ...
}
```
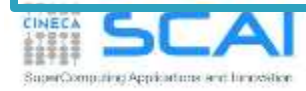

#### Simple 2D CUDA matrix add

 As an example of a 2D data processing mapping onto CUDA grid of threads, the following code adds two matrices *A* and *B* of size *NxN* and stores the result into matrix *C*

```
__global__ void matrixAdd(int N, const float *A, const float *B, float *C) {
  int i = blockIdx * blockDim.x + threadIdx.x;
  int j = blockIdx * blockDim.y + threadIdx.y;
  // matrix elements are organized in row major order in memory 
  int index = i * N + j;
  C[index] = A[index] + B[index];
}
int main(int argc, char *argv[]) {
  ...
  dim3 threadsPerBlock(16, 16); 
  dim3 numBlocks(N/threadsPerBlock.x, N/threadsPerBlock.y);
  matrixAdd <<< numBlocks, theadsPerBlock >>> (N, A, B, C);
  ...
}
```
SuperComputing Applications and himpost

# Composing 2D CUDA Thread Indexing

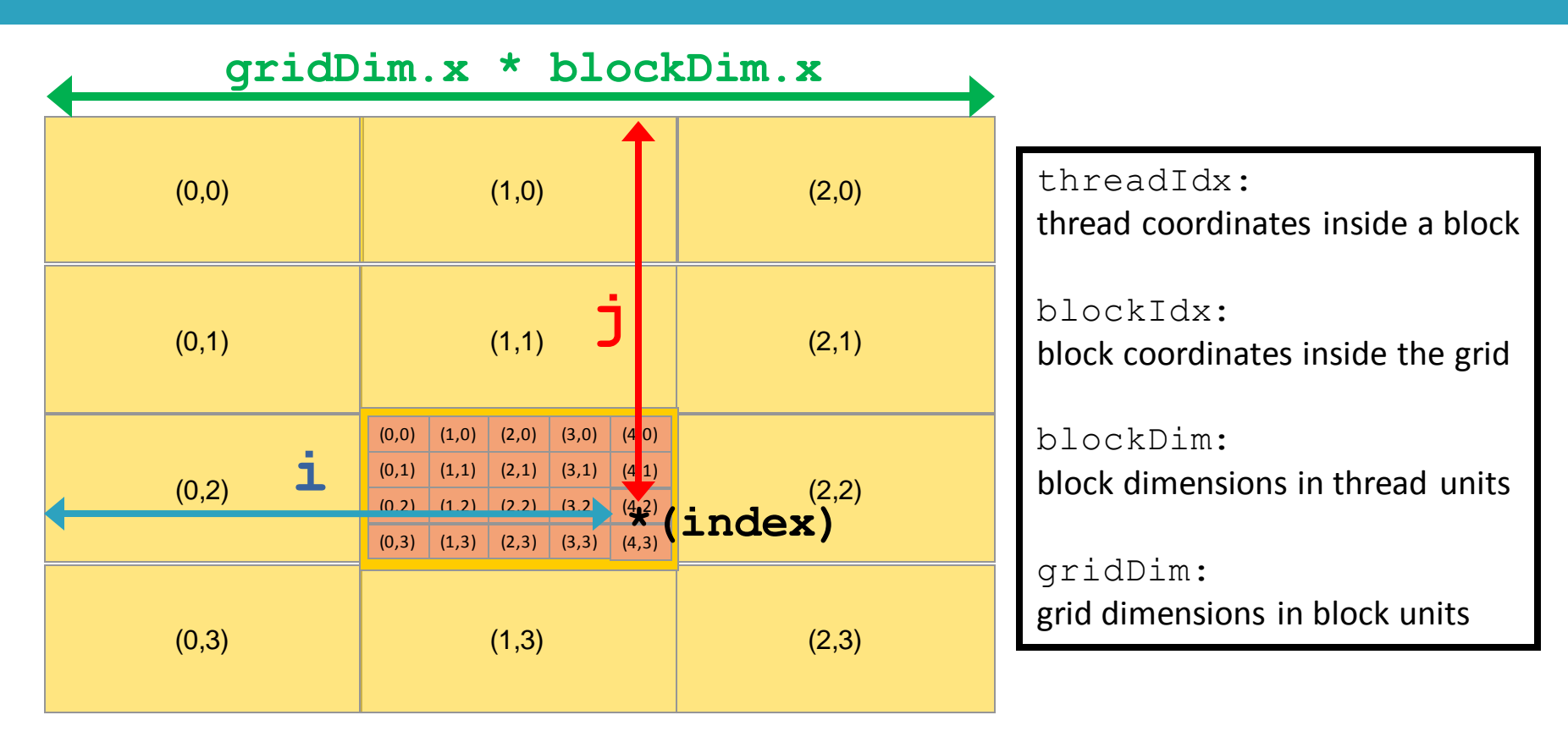

$$
\begin{aligned}\n\mathbf{i} &= \text{blockIdx.x} * \text{blockDim.x} + \text{threadIdx.x;} \\
\mathbf{j} &= \text{blockIdx.y} * \text{blockDim.y} + \text{threadIdx.y;} \\
\mathbf{index} &= \mathbf{j} * (\text{gridDim.x} * \text{blockDim.x}) + \mathbf{i}\n\end{aligned}
$$

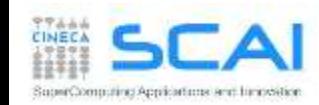

#### Data movement

- data must be moved from HOST to DEVICE memory in order to be processed by a CUDA kernel
- when data is processed, and no more needed on the GPU, it is transferred back to HOST

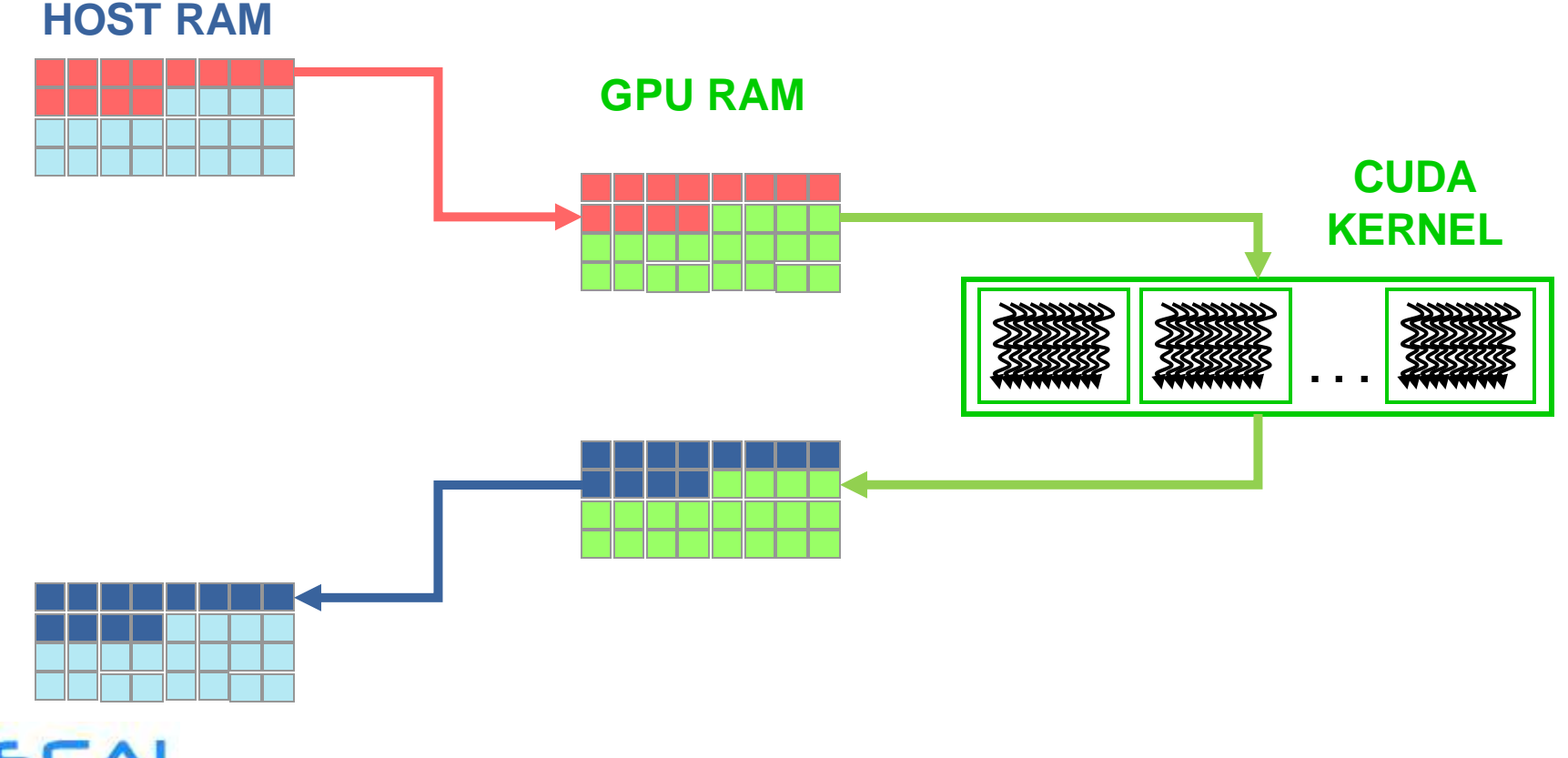

SuperComputing Applications and himodatio

### Memory allocation on GPU device

- CUDA API provides functions to manage data allocation on the device global memory:
- cudaMalloc(void<sup>\*\*</sup> bufferPtr, size t n)
	- It allocates a buffer into the device global memory
	- The first parameter is the address of a generic pointer variable that must point to the allocated buffer  $\Box$  it should be cast to (void \*\*)!
	- The second parameter is the size in bytes of the buffer to be allocated
- cudaFree(void<sup>\*</sup> bufferPtr)
	- It frees the storage space of the object

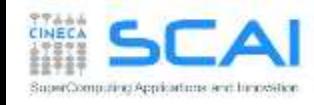

#### Memory Initialization on GPU device

■ cudaMemset(void\* devPtr, int value, size t count)

Fills the first count bytes of the memory area pointed to by devPtr with the constant byte of the int value converted to unsigned char.

- it's like the standard library C memset() function
- devPtr Pointer to device memory
- value Value to set for each byte of specified memory
- count Size in bytes to set

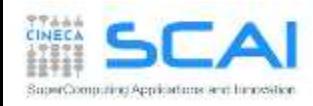

# Memory copy between CPU and GPU

- cudaMemcpy(void \*dst, void \*src, size t size, direction)
	- dst: destination buffer pointer
	- src: source buffer pointer
	- size: number of bytes to copy
	- direction: macro name which defines the direction of data copy
		- from CPU to GPU: cudaMemcpyHostToDevice (H2D)
		- from GPU to CPU: cudaMemcpyDeviceToHost (D2H)
		- on the same GPU: cudaMemcpyDeviceToDevice
	- the copy begins only after all previous kernel have finished
	- the copy is **blocking**: it prevents CPU control to proceed further in the program until last byte has been transfered
	- returns only after copy is complete

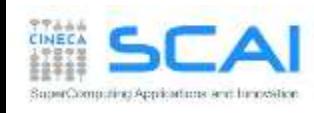

# CUDA 4.x - Unified Virtual Addressing

- CUDA 4.0 introduces a unique virtual address space for memory (Unified Virtual Address) shared between GPU and HOST:
	- the actual memory type a data resides is automatically understood at runtime
	- greatly simplify programming model

SuperComputing Applications and himodatio

• allow simple addressing and transfer of data among GPU devices

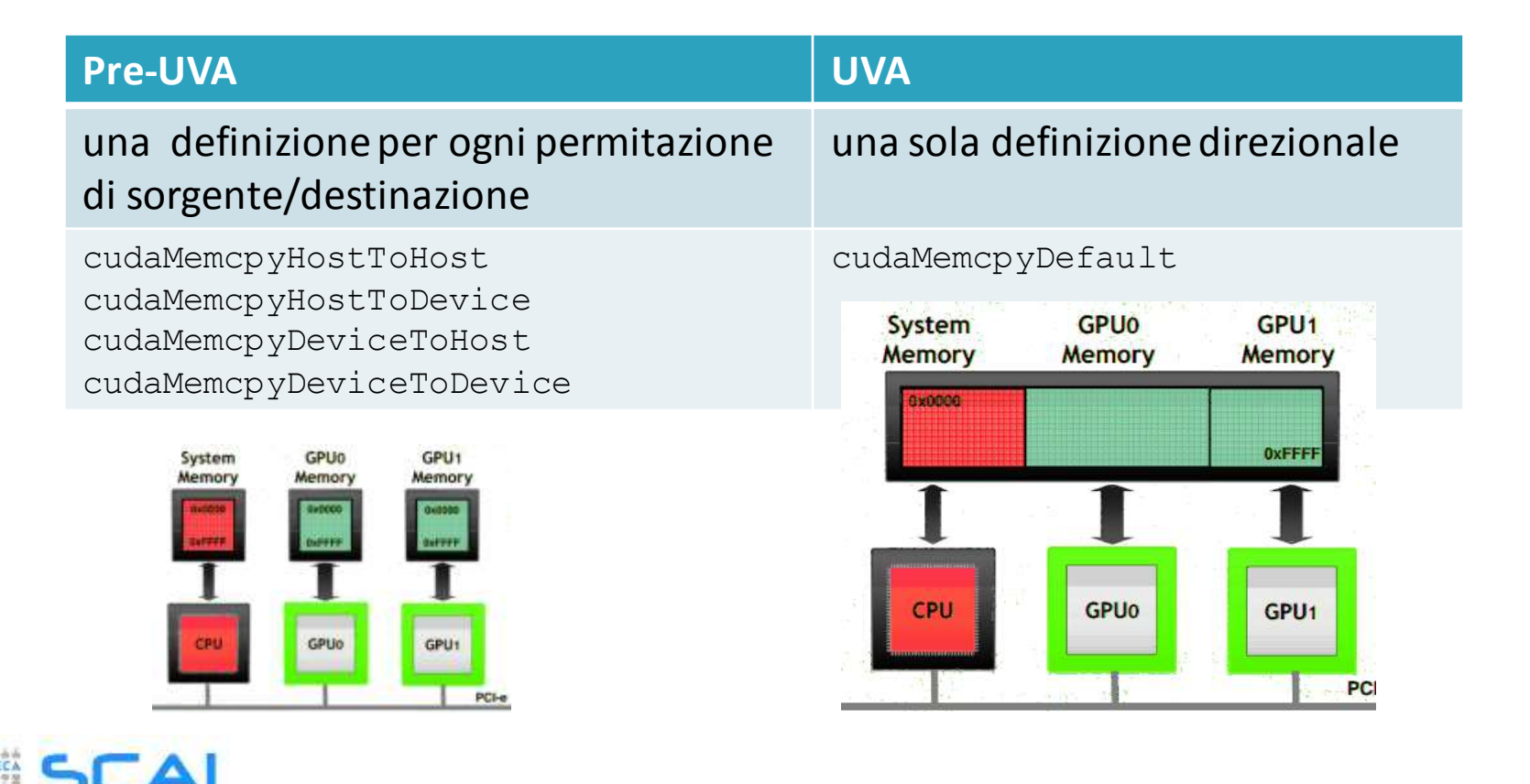

# CUDA 6.x - Unified Memory

- CUDA 6.0 introduces a mechanism to fully control which memory segment should be accessed by a kernel and how long data should persist in
- Unified Memory creates a pool of managed memory that is shared between the CPU and GPU
- Managed memory is accessible to both the CPU and GPU using a single pointer
- the system *automatically* migrates data allocated in Unified Memory between host and device
	- no need to explicitly declare device memory regions
	- no need to explicitly copy back and forth data between CPU and GPU devices
	- greatly simplifies programming and speeds up CUDA ports
- yet, it can result in degraded performances with respect direct and explicit control of data movements

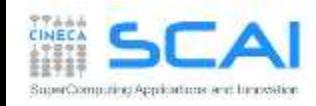

### Sample code using CUDA Unified Memory

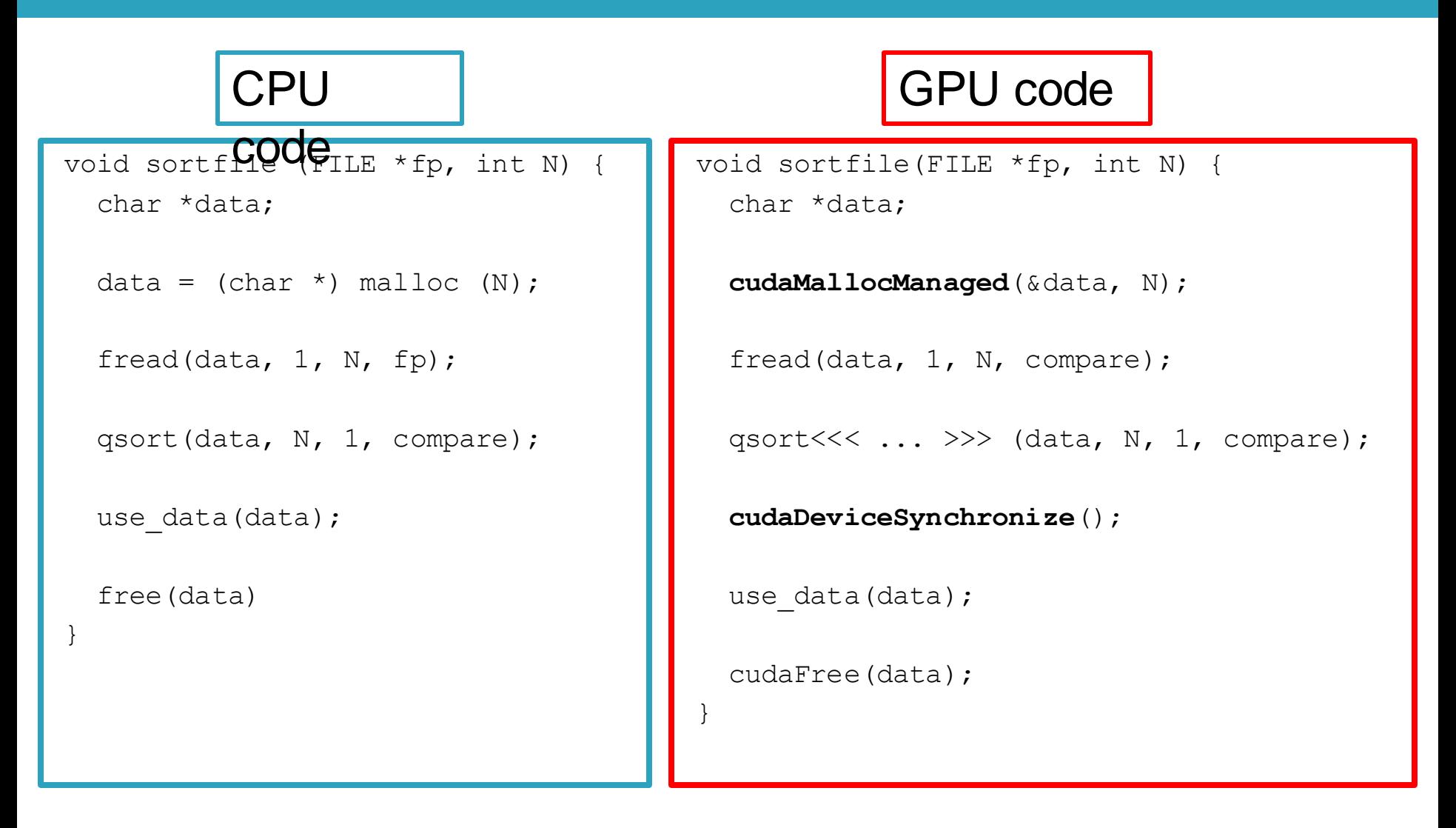

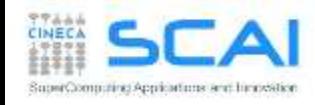

# Three steps for a CUDA port

- 1. identify data-parallel computational intensive parts
	- 1. isolate them into functions (CUDA kernels candidates)
	- 2. identify involved data to be moved between CPU and GPU
- 2. translate identified CUDA kernel candidates into real CUDA kernels
	- 1. choose the appropriate thread index map to access data
	- 2. change code so that each thead acts on its own data
- 3. modify code in order to manage memory and kernel calls
	- 1. allocate memory on the device
	- 2. transfer needed data from host to device memory
	- 3. insert calls to CUDA kernel with execution configuration syntax
	- 4. transfer resulting data from device to host memory

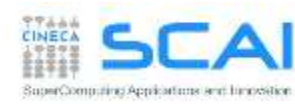

SoperCommitted Aprovations and lunces

#### 1. identify data-parallel computational intensive parts

```
int main(int argc, char *argv[]) {
  int i; 
  const int N = 1000;
 double u[N], v[N], z[N];
  initVector (u, N, 1.0);
  initVector (v, N, 2.0);
  initVector (z, N, 0.0);
 printVector (u, N);
 printVector (v, N);
 1/2 = u + vfor (i=0; i\le N; i++)z[i] = u[i] + v[i];printVector (z, N);
 return 0;
}
                                        program vectoradd
                                        integer :: i
                                        integer, parameter :: N=1000
                                        real(kind(0.0d0)), dimension(N):: u, v, z
                                        call initVector (u, N, 1.0)
                                        call initVector (v, N, 2.0)
                                        call initVector (z, N, 0.0)
                                        call printVector (u, N)
                                        call printVector (v, N)
                                        ! z = u + vdo i = 1, Nz(i) = u(i) + v(i)end do
                                        call printVector (z, N)
                                        end program
```
#### Vector Sum 2. translate identified parallel parts into CUDA kernels

- each *thread* executes the same kernel, but acts on different data:
	- turn the loop into a CUDA kernel function
	- map each CUDA *thread* onto a unique index to access data
	- let each *thread* retrieve, compute and store its own data using the unique address
	- prevent out of border access to data if data is not a multiple of thread block size

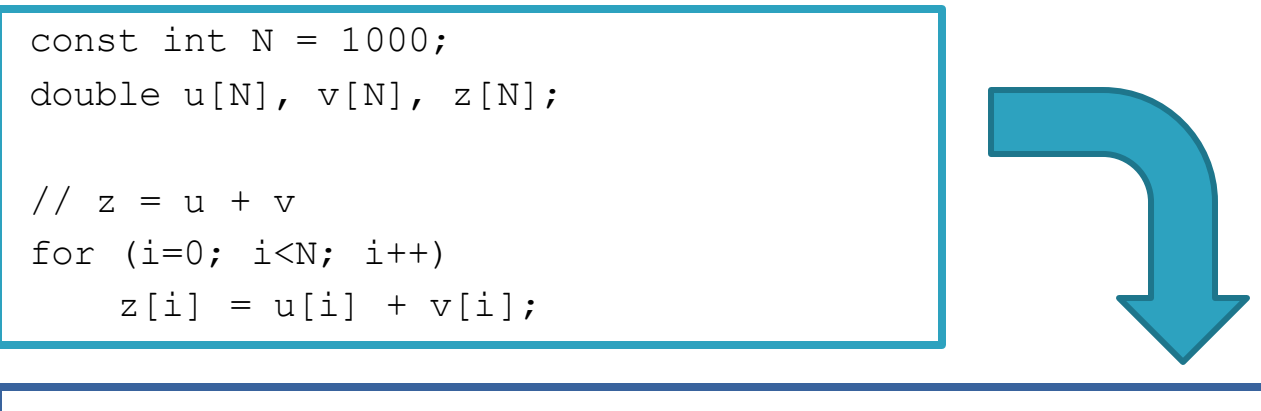

```
global void gpuVectAdd (int N, const double *u, const double *v, double *z)
{
 // index is a unique identifier for each GPU thread
 int index = blockIdx * blockDim.x + threadIdx.x ;
 if (index < N)
    z[index] = u[index] + v[index];
}
```
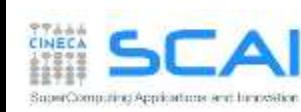

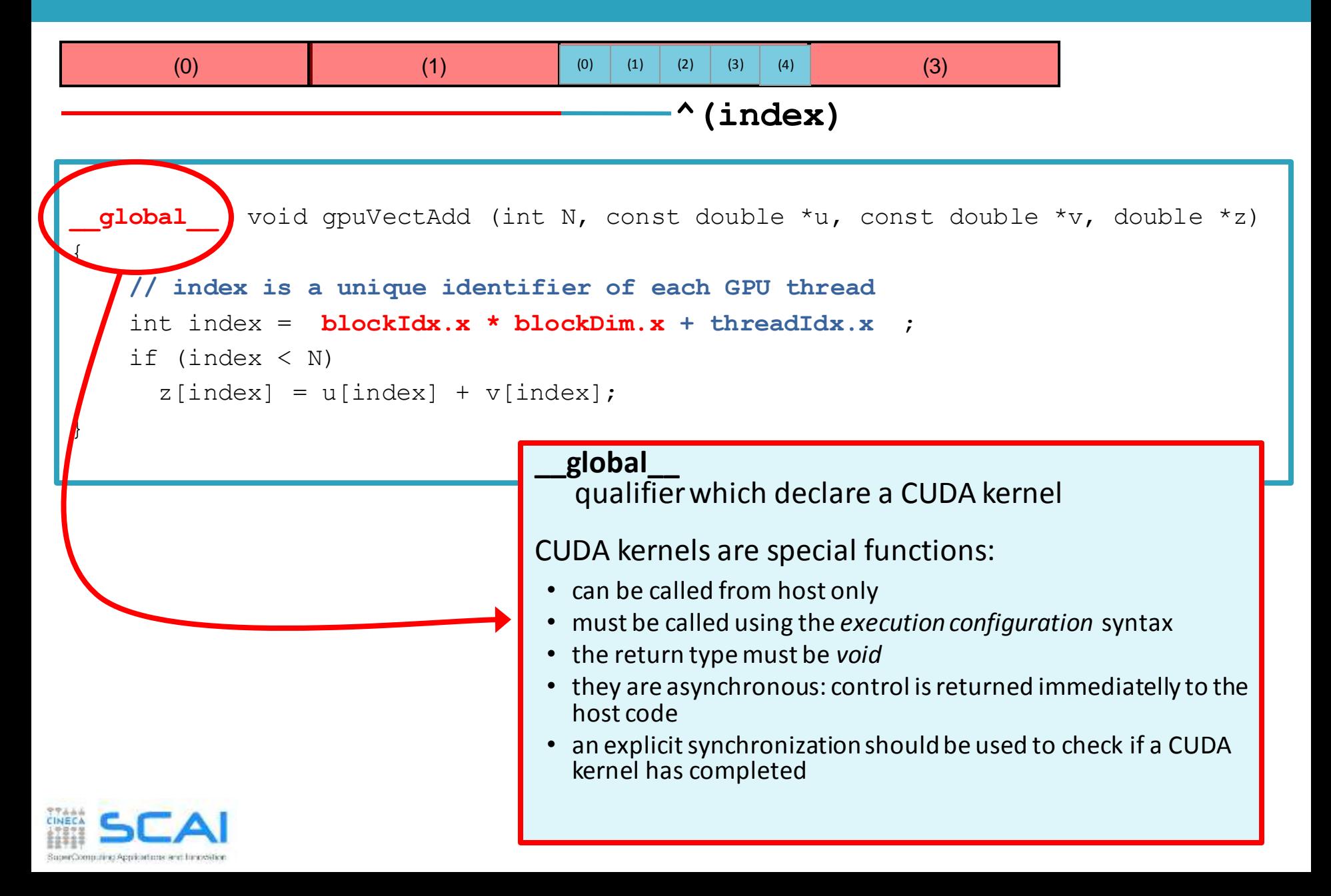

```
module vector_algebra_cuda
use cudafor
contains
attributes(global) subroutine gpuVectAdd (N, u, v, z)
  implicit none
  integer, intent(in), value :: N
  real, intent(in) :: u(N), v(N)real, intent(inout) :: z(N)
  integer :: i
  i = ( blockIdx%x - 1 ) * blockDim%x + threadIdx%x
  if (i .gt. N) return
   z(i) = u(i) + v(i)end subroutine
end module vector algebra cuda
```
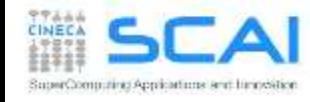

```
attributes(global) subroutine gpuVectAdd (N, u, v, z)
  ...
end subroutine
program vectorAdd
use cudafor
implicit none
interface
 attributes(global) subroutine gpuVectAdd (N, u, v, z)
   integer, intent(in), value :: N
   real, intent(in) :: u(N), v(N)real, intent(inout) :: z(N)
   integer :: i
 end subroutine
end interface
  ...
end program vectorAdd
                                       if kernel are not defined inside 
                                        modules, you must provide an 
                                        interface for each kernel
```
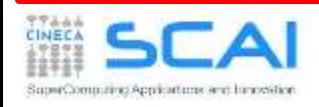

- **APICUDAC:** cudaMalloc(void \*\*p, size t size)
	- allocate size bytes of GPU global memory
	- return an address of the *device* memory space

```
double *u_dev, *v_dev, *z_dev;
cudaMalloc((void **)&u dev, N * sizeof(double));
cudaMalloc((void **)&v dev, N * sizeof(double));
cudaMalloc((void **)&z dev, N * sizeof(double));
```
- CUDA Fortran programmers can allocate arrays on GPU global memory declaring them with the DEVICE attribute
- DEVICE arrays can be allocated with a standard ALLOCATE

```
real(kind(0.0d0)), device, allocatable, dimension(:,:) :: u_dev, v_dev, z_dev
allocate( u dev(N), v dev(N), z dev(N) )
```
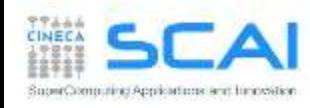

double \*u\_dev;

cudaMalloc((void \*\*) &u dev, N\*sizeof(double));

- &u dev
	- u\_dev it's a variable defined on the *host* memory
	- u\_dev contains an address of the *device* memory
	- C pass arguments to function by copy
		- we need to pass the address of u\_dev to let its value be modified after the function call
		- this has nothing to do with CUDA, it's a C common idiom
		- if you don't understand this, probably you are not ready for this course
- (void \*\*) is a cast to force cudaMalloc to handle pointer to memory of any kind

a again, if you don't understand this ....

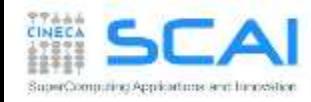

#### **API CUDA C:**

cudaMemcpy(void \*dst, void \*src, size t size, direction)

• copy size bytes starting from dst pointer to src pointer memory

cudaMemcpy(u dev, u, sizeof(u), cudaMemcpyHostToDevice); cudaMemcpy(v dev, v, sizeof(v), cudaMemcpyHostToDevice);

 CUDA Fortran programmers can transfer data from a HOST array to a DEVICE array, and vice versa, simply using the assignment operator

u dev = u ; v dev = v

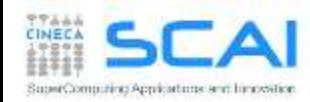

Insert calls to CUDA kernels using the execution configuration syntax:

kernelCUDA<<<numBlocks,numThreads>>>(...)

specifing the thread/block hierarchy you want to apply:

- **numBlocks:** specify grid size in terms of thread blocks along each dimension
- **numThreads:** specify the block size in terms of threads along each dimension

```
dim3 numThreads(32);
dim3 numBlocks( ( N + numThreads – 1 ) / numThreads.x );
gpuVectAdd<<<numBlocks, numThreads>>>( N, u dev, v dev, z dev );
type(dim3) :: numBlocks, numThreads
numThreads = \dim(32, 1, 1)numBlocks = dim3( (N + numThreadsmath>x - 1) / numThreads
call gpuVectAdd<<<numBlocks,numThreads>>>( N, u dev, v dev, z dev )
```
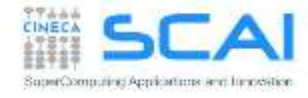

#### Vector Sum: the complete CUDA code

```
double *u_dev, *v_dev, *z_dev;
cudaMalloc((void **)&u_dev, N * sizeof(double));
cudaMalloc((void **)&v dev, N * sizeof(double));
cudaMalloc((void **)&z dev, N * sizeof(double));
```

```
cudaMemcpy(u_dev, u, sizeof(u), cudaMemcpyHostToDevice);
cudaMemcpy(v dev, v, sizeof(v), cudaMemcpyHostToDevice);
```

```
dim3 numThreads (256); // 128-512 are good choices
dim3 numBlocks((N + numThreads.x - 1) / numThreads.x);
qpuVectAdd<<<numBlocks, numThreads>>>( N, u dev, v dev, z dev );
cudaMemcpy(z, z dev, N * sizeof(double), cudaMemcpyDeviceToHost);
```

```
real(kind(0.0d0)), device, allocatable, dimension(:,:) :: u dev, v dev, z dev
type(dim3) :: numBlocks, numThreads
allocate( u dev(N), v dev(N), z dev(N) )
u dev = u; v dev = v
numThreads = dim3( 256, 1, 1) ! 128-512 are good choices
numBlocks = dim3((N + numThreads\ - 1) / numThreads\frac{2}{3}x, 1, 1)
call gpuVectAdd<<<numBlocks,numThreads>>>( N, u dev, v dev, z dev )
z = z dev
```
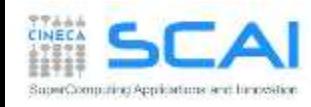